## seilufjf

## Procedimento Operacional Padrão

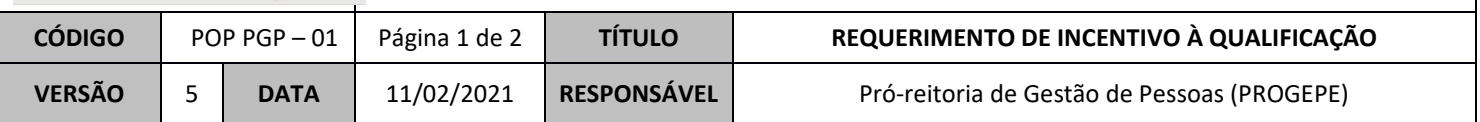

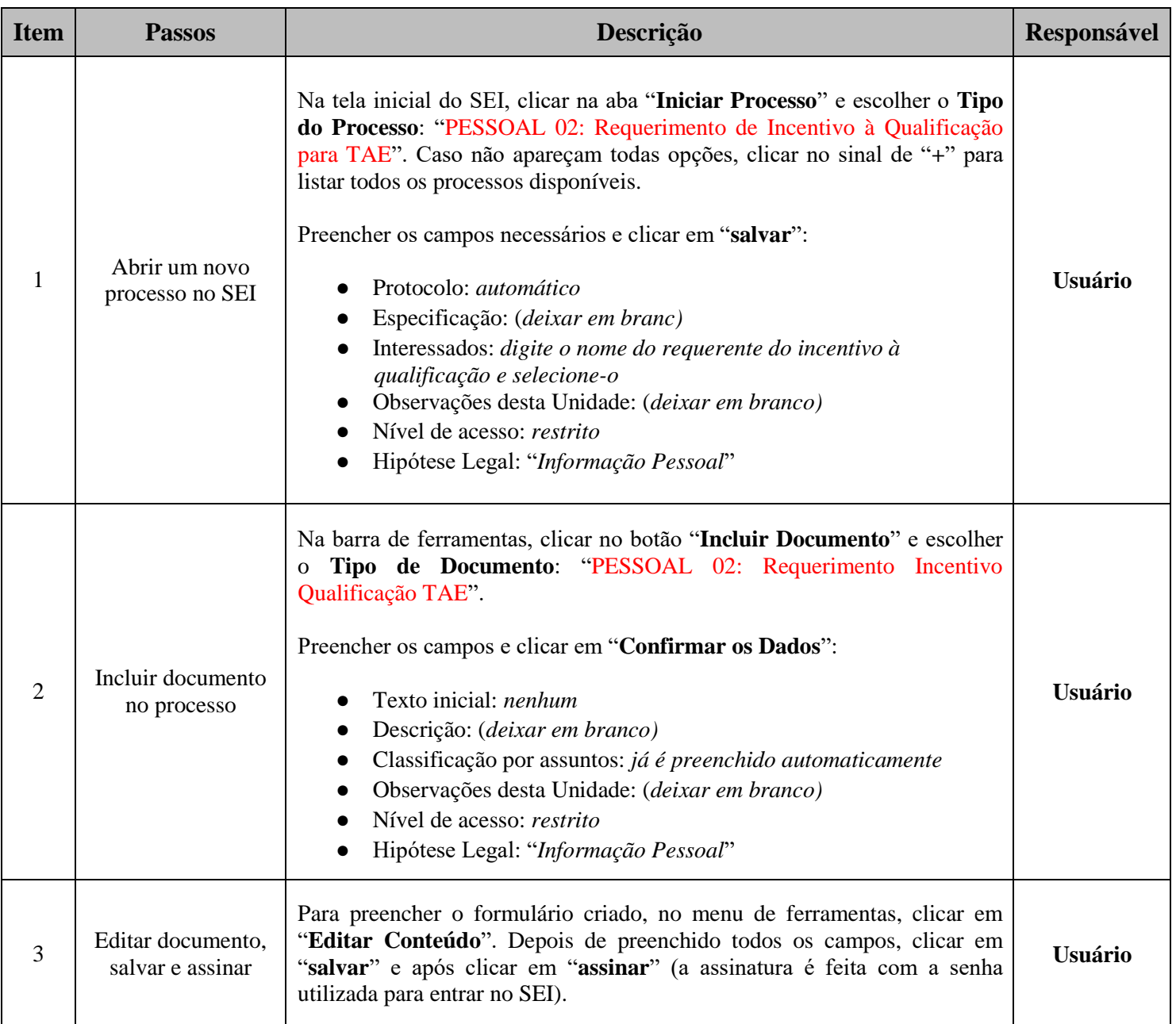

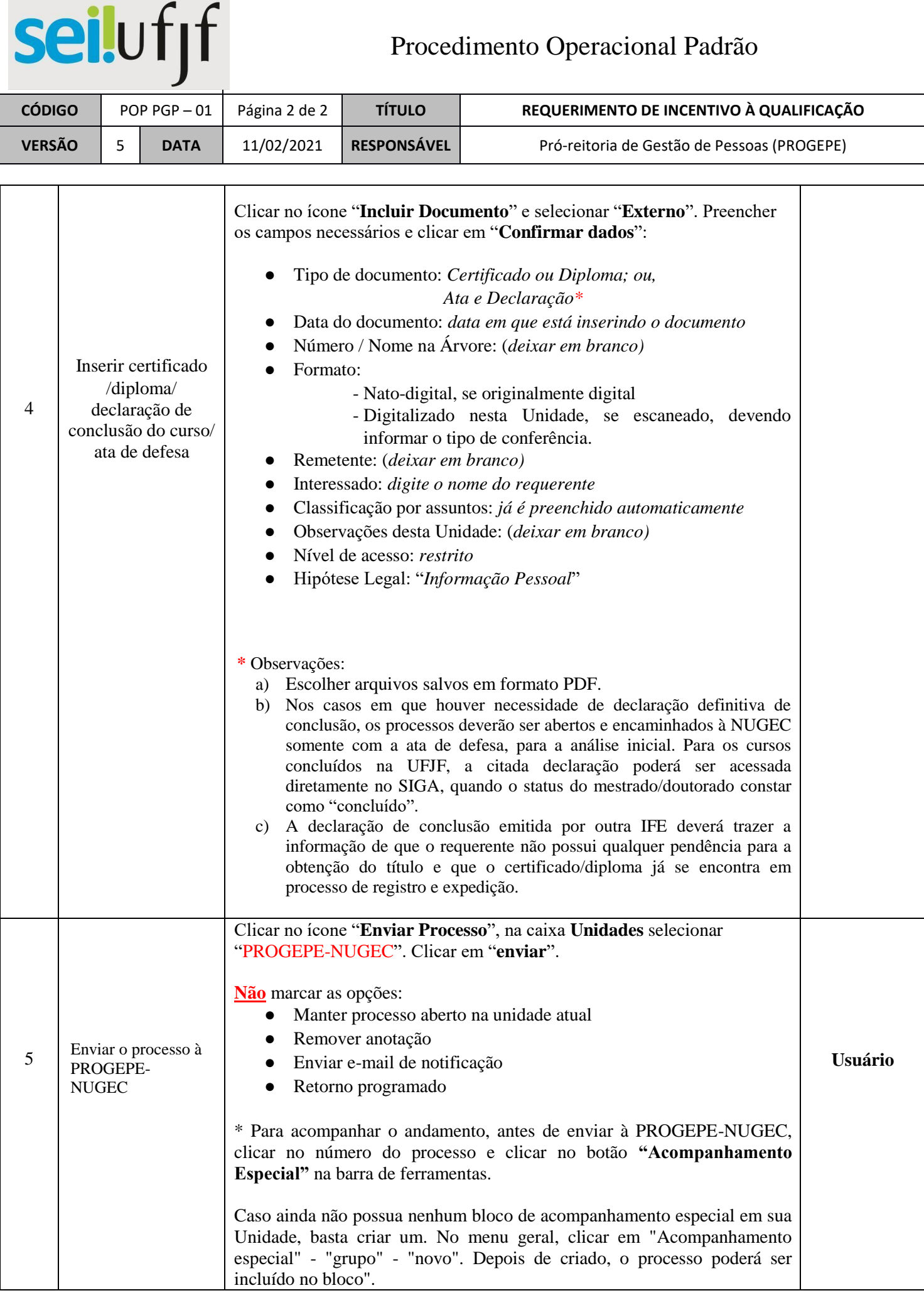